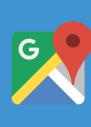

### Improve the Shopping Cart with Address Autocomplete

Increase conversion rates and decrease abandoned shopping carts by adding the Google Places Autocomplete API to your online store's checkout flow.

Online shopping and ordering is an ubiquitous part of our lives and has become faster and more responsive than ever before.

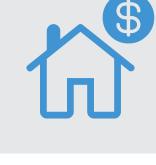

"on-demand." However, in all of these applications, address entry for billing or shipping information remains one area that can be both time consuming and cumbersome for users. A frictionless checkout experience becomes even more important in the mobile world, where complex text entry can be exceedingly cumbersome and another barrier for customer conversion. This paper will describe how the Google Places Autocomplete API can significantly streamline and simplify address entry in your application,

customers have come to expect checkout processes to be frictionless and

From same-day delivery services to booking a taxi or ordering dinner,

for your customers. Complexity in the Checkout Process Leads

to Shopping Cart Abandonment

leading to higher conversion rates and a frictionless checkout experience

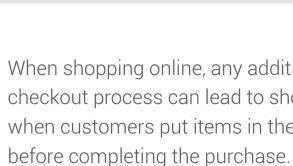

When shopping online, any additional steps or complexity in the checkout process can lead to shopping cart abandonment -- that is, when customers put items in their online shopping carts but leave

average shopping cart abandonment rate is 68.53%. While customers may decide to abandon their shopping carts before checking out for a number of reasons -- such as hidden shipment costs, lack of payment options, or were simply window shopping -- too many steps or complexity in the checkout process remains a top reason why a significant number of purchases are not completed.

According to a study by the Baymard Institute, as of November, 2015, the

Increase Conversion Rates with the Google Places Autocomplete API Address entry is time consuming. The Google Places Autocomplete API can reduce friction in the checkout process by providing a single, quick entry field with 'type-ahead' address prediction that can be used to automatically po-

1 Martin Street St Leonards, New South Wales, Australia 1 Martin Place Mortdale, New South Wales, Australia 1 Martin Street Haberfield, New South Wales, Australia

1 Martin Place Sydney, New South Wales, Australia

1 Martins Avenue Bondi, New South Wales, Australia

When the user selects the Autocomplete entry box and begins typing,

pulate a full billing or shipping address form.

a list of address suggestions appear.

Already have an account with us? Log in

Shipping address

First name

1 mart

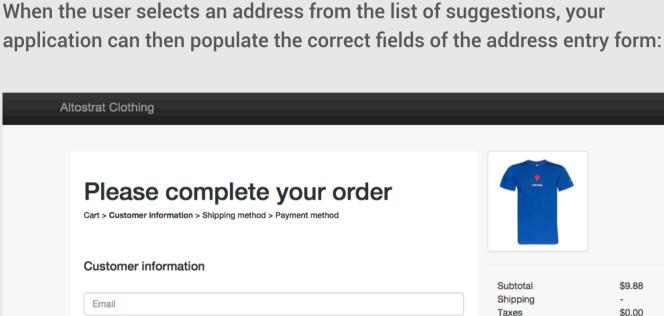

powered by Google

Total

\$9.88

\$0.00

\$9.88

1 Martin Place, Sydney, New South Wales, Australia Verify Location Martin Place Sydney NSW 2000 Google Map data @2016 Go Australia Save this information for faster checkout next time Continue to shipping method

Try a live demo here: goo.gl/tcmwKU

Simplify the address entry experience on mobile or wearable devices

Significantly reduce total time required for a customer to place an order

By incorporating the Google Places Autocomplete API

Decrease the number of steps in the checkout process

Decrease the length of the check-out process by up to 64%

in your online shopping cart, you can:

Reduce cart abandonment by 3-5%

site and specify the Places library:

Getting Started with the

Google Places Autocomplete API

Reduce address entry errors

Last name

### It only takes a couple lines of JavaScript code to incorporate the Google Places Autocomplete API into your site.

First, you need to include the Google Maps API JavaScript library in your

ack=initAutocomplete" async defer></script>

<input id="autocomplete" placeholder="Enter your address" type="text"></input>

Next, add a text box to your page:

Finally you need to initialize the Autocomplete service:

autocomplete = new google.maps.places.Autocomplete(

service (goo.gl/5E3WFX) and natively in the Google Places API for iOS (goo.gl/iJai9F) and Google Places API for Android (goo.gl/Ztf4io).

You can further enhance your customer experience by taking advantage of

some of the advanced features the Google Places Autocomplete API has to

Allow users to enter an address based on a business or point-of-

interest name. The 'type ahead' prediction service doesn't just work

for addresses, you may also choose to allow business or landmark

names to be entered. After a user enters a name, it's easy to get the

offer. Here are 4 tips for improving your Autocomplete address entry box:

address with a call to Place Details: goo.gl/4VMXfj

Tips to Further Enhance Your Customer Experience

<script src="https://maps.googleapis.com/maps/api/js?key=YOUR\_API\_KEY&libraries=places&callb

(document.getElementById('autocomplete')), {types: ['geocode']}); }

function initAutocomplete() {

See the full source code for populating an address entry form: goo.gl/s236ac. Additionally, the Google Places Autocomplete API is also available as a web

2. Show a map to provide visual confirmation of the delivery location. After address entry, it's easy to show a map to provide the user visual confirmation of the delivery location. This can provide the customer some additional assurance that the delivery address is correct, and reduce delivery failures. This can be accomplished on a web page with the Google Maps Javascript API (goo.gl/zhxkk), or in a confirmation e-mail with the Google Static Maps API (goo.gl/3EU5aM).

Shipping From

Altostrat Clothing Mountain View, CA

Track Package

Paul, Altostrat Clothing has shipped your order!

Thank you for your order!

Bias the address suggestions to a particular geographic region. You can bias the suggestions returned by autocomplete to a particular

Customize the look and feel of the Autocomplete API box to match 3. your website style. You can also style the autocomplete widget to match the look and feel of your shopping cart. A set of CSS classes are available for you to customize. For more information on how to style your autocomplete box, see the documentation; goo.gl/P8eiti

Shipping To

Paul Customer New York, NY

# websites and applications: goo.gl/VXJHT

Summary

geographic region, or a viewport defined by a Google Map on your site. You can also restrict the results to a particular country. This ensures your customers are always receiving the most relevant address suggestions. More information: goo.gl/v4rmMv

We hope you're able to incorporate some of these ideas into your online store

or shopping cart. Learn more about what Google Maps APIs can do for your

# WANT TO FIND OUT MORE?

Our Customer Success team will work with you to determine how the solution will work best for your organization. For more information about this offering or to learn more about how customizing Google Maps can impact your business, please contact us at:

**Asia Pacific** 

maps-success-japac@google.com

**North and South America** maps-success-americas@google. com

**Europe, Middle East and Africa** 

maps-success-emea@google.com